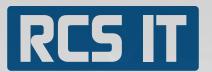

### Import Plus

RCS IT ha<mark>s de</mark>veloped Import Plus, which ensures that your company among many other things can import master data from C5 and XAL, which enables an easier shift to SAP Business One.

#### RCS IT presents Import Plus

If your company is interested in shifting to SAP Business One from another system it is off course crucial that you do not lose data and that you can easily transfer data to SAP Business One. To ensure that this process runs smoothly RCS IT has created the module Import Plus.

#### In Import Plus you can

- » Import master data from C5, XAL, Navision and many more
- » Set up different import modules. You decide number of columns and which buttons you want. The module can dynamically be configured to import whatever you need.
- » Adjust the module so that you can import from any system
- » Import financial transactions from C5, XAL, Navision among others
- » Import documents for example invoices
- » Book keep master data from Import Plus

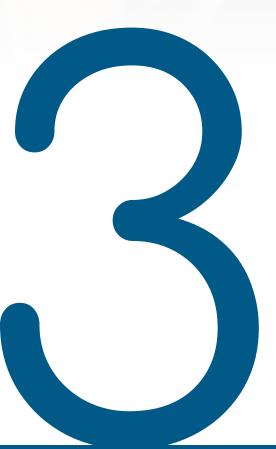

- 1. It is easy to configure and facilitates your work
- 2. You can update master data again and again. It operates fast and efficiently.
- 3. You can transfer data from one system to another in a simple way

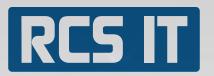

### Purchaser Plus

RCS IT has created Purchaser Plus which covers two modules that SAP Business One does not contain. The two modules are important to get a better general view of the accountancy process.

Purchaser Plus contains:

Preregister Invoice module

Preregister approved Invoice module

#### RCS IT presents PurchaserPlus

These modules ease the work and give a general view two stages before SAP Business One is able to. Purchaser Basic can easily and in a simple way give a general view of the economy of the company, even before the accounting is done. That is because you here are able to preregister, which is not possible in SAP Business One.

#### In Preregister Invoice module you can:

- » Preregister the shopping invoices
- » In one line type in supplier and invoice number
- » Type in the invoice bookkeeping date, due date, credit or debit amount
- » Type in any value added tax amount. It does not have to be 25 % of the total Invoice amount. This is very useful for leasing arrangements, where the amount of value added tax varies

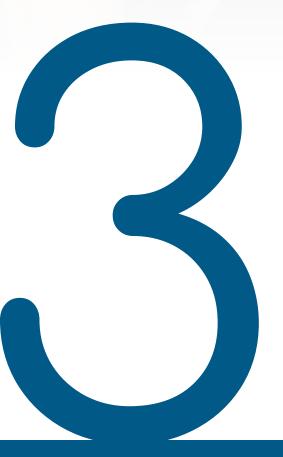

- The Purchaser Basic is constructed by RCS IT exclusively for SAP Business One. This ensures compatibility and also helps making the company's use of SAP Business One more effective
- 2. You get two modules for assignments you previously had to handle manually. This strengthens the efficiency in the company and leads you one step closer to the accountancy of the future.
- 3. You get a general view of the accountancy in an earlier stage.

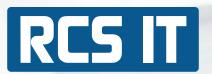

#### In Preregister Invoice Module you can:

- » Type in the description of the Invoice
- » Choose who the invoice has to be approved by

#### Example on a search

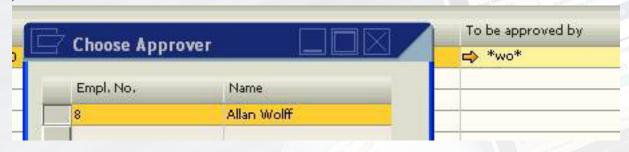

- » Enter to a preregistered supplier. The module keeps track on, who the supplier is
- » Watch how much value added tax you have to pay, before you pay
- » If a bill is disproved omit to enter it in SAP Business One
- » Type in, print out and when you book keep, it will appear at the suppliers master data

#### In Preregister approved invoice module you can:

- » Search on preregistered invoices by typing in the invoice number. Once you approve the invoice, it will be reversed from the preregistered supplier and book kept at the right supplier.
- » Automatically fill in supplier name and book keeper date and then type in the commodities on the shopping invoice.
- » Preregister invoice and credit bill

#### Example on two preregistered invoices

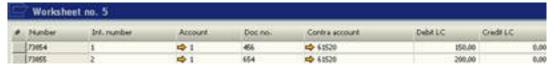

- » Handle article invoices and service invoices
- » Regret an entry, delete the field and approve it. It will be reversed without being book kept.

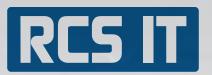

### Intrastatmodule Plus

RCS IT offers the Intrastat Plus which builds upon SAP Business One standard intrastat module. RCS IT has extended the module with important additions.

Intrast<mark>at Plus simplifies processes and optimizes work procedures, so that your company can get the most out of SAP standard intrastate module. With the additions from RCS IT you will notice a strikingly difference and extension of the tools that are in the module.</mark>

#### In Intrastat Plus you can

- » Localize the module for Denmark, so that you can use it for Danish statistics
- » Export a file which Danish statistics can use directly
- » Make a back-up of what you have send to Denmark's statistics
- » Update codes for commodities automatically
- » Optimize work procedures

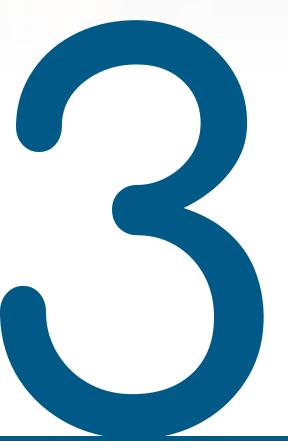

- 1. Intrastat Plus creates an automatic file format which Denmark's statistics can read.
- 2. With Intrastat Plus you can simplify business procedures by making intrastate data.
- 3. Intrastat Plus is flexible if you have special data that needs to be updated.

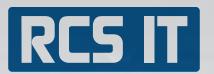

### In/Outgoing Payment Plus

RCS IT offers Incoming and Outgoing Payment Plus, which both contains the same functions as Basic and several more functions for electronically incoming and outgoing payments.

#### In Incoming and Outgoing Payment Plus you can

- » Seek out more invoices for a post and multi select
- » Handle currencies
- » Support all banks in Denmark, Norway, Sweden and Finland
- » Handle several file formats

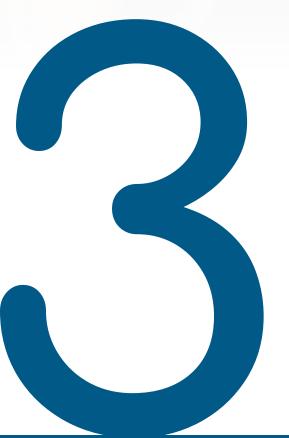

- 1. You will experience an optimization of payment routines with multi selection
- 2. You get a module that supports all the banks in Denmark, Norway, Sweden and Finland.
- 3. You can handle more file formats in one programme, which makes you faster.

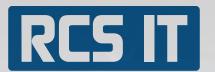

### Account Statement Plus

RCS IT's Account Statement Plus from WorkSheet One Plus has made it easier for the companies to get an overview of the bills that have to be send out to the customers.

#### RCS IT presents Account Statement Plus

The module makes the every day life simple and manageable for those companies that have particular many invoices to send out.

#### In Account Statement Plus you can:

- » Write, email and fax account statements with Giro form and with the account number on
- » Import incoming payments from the bank
- » Automatically balance the account statement on the customers account
- » Send a list containing account statements for a month
- » See at the payment- id which bill it concerns
- » Collect several bills on the account statement
- » Load transactions from the bank, which the module afterwards balances aumatically. The experience shows that it can balance up to 90 % automatically

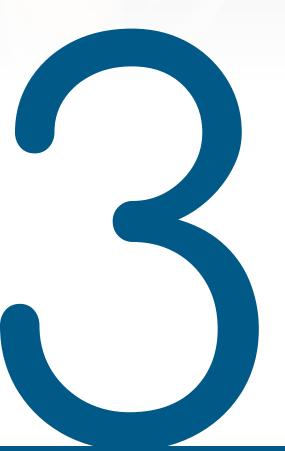

- 1. It is very efficient when you need to receive incoming payments from many bills of the same customer.
- 2. You save time by balancing automatically
- 3. You discover mistakes in time because the module automatically tells you where the mistakes are.

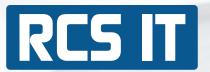

#### In Account Statement Plus you can (continued):

- » See if something is not correct, because the module points it out with the symbol of a star
- » Correct errors or correct which invoices that have to be selected for payments
- » Search out the invoices that fit the amount or more invoices that fit the amount

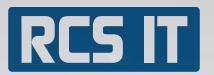

### Stock Tracking Plus

RCS It has developed Stock Tracking Plus for companies that work with large amounts of products. The module is suitable for handling large amounts of commodities. The module is useful for tracking stock in small and midsize companies.

#### RCS IT presents Stock Tracking Plus

In a stockroom where you have to count for instance paint pots, SAP Business One is designed to not show whether it is 5 or 3 litre pots that you type in. SAP Business One is designed in a way so that you have to type in litres and not the number of pots at a stock tracking. But RCS IT has created the Stock Tracking Plus which makes it more flexible and which makes it easier to count up the commodities.

#### In Stock Tracking Plus you can:

- » Instead of number of litres type in sales units of a product
- » Let the module calculate it to articles per sales unit as SAP Business One needs a product stated in

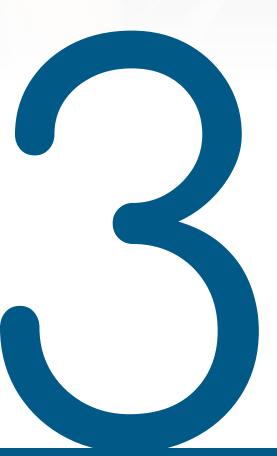

- 1. It gives overview of the stock for small and midsize companies.
- 2. It is an easier and more effective way of counting up the stock.
- 3. You can use it with SAP Business One and thereby get a bigger outcome of SAP Business One.

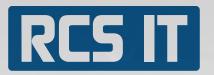

### Price List Plus

RCS IT ha<mark>s cre</mark>ated Price List Plus which is especially made for price lists, quantity discounts and special prices in SAP Business One.

#### RCS IT presents Price List Plus

Price List Plus provides a fast way to maintain many price lists. If the company has price lists from suppliers, the import function can easily be configured to import these regardless of file format.

It is also easy to use an existing price list to set up new price lists.

#### In Price List Plus you can:

- » Maintain and handle price lists, quantity discounts and special prices in a simple way.
- » Import different file formats
- » Export data from the price list module to Excel and then import data back in the price list module and at the end update SAP Business One.
- » Update price lists and manipulate price lists by for instance pulling the standard prices out of SAP Business One into the module, manipulate the prices maybe increase them and then update SAP Business One

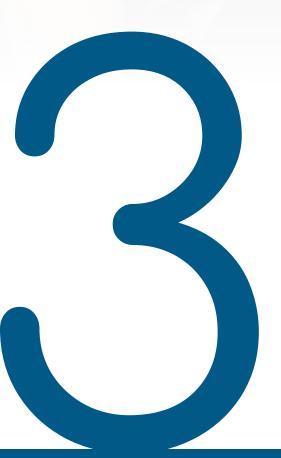

- 1. You get a manageable way to maintain price lists on, which optimizes your work.
- 2. You can change all prices at the same time. That makes your work fast and easy.
- 3. You get an incredible general view because you can see all the drafts in the system.

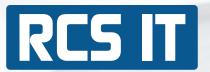

#### In Price List Plus you can (continued):

- » Choose for a certain period of time that there is a special price that counts. For example a certain price per unit or another price when buying seve al units
- » Update catalogue numbers
- » Import the suppliers price lists
- » Import quantity discount and special prices
- » Use the search and replace function to change another price list easy
- » Use the multiplication function to increase or lower the price on a commodity with for instance 10 percent
- » Delete special prices and quantity discounts as well as reset the price list to zero.

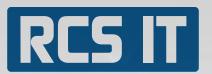

### Interest Plus

RCS IT ha<mark>s cre</mark>ated Interest Plus to companies who demand a little more and have the need for a module that can ensure an efficient work with for example reminders.

#### RCS IT presents Interest Plus

In a company of today it is important to work with interests in a manageable and safe way. This is what RCS IT now offers with Interest Plus, which off course contains all the elements from Interest Basic as well as the new Plus ones.

#### In Interest Plus you can:

- » Run a check upon reminders in SAP Business One and import the results in Interest Plus
- » Keep track on whether the reminder has been sent
- » Calculate the interest, if the customer do not respect the payment date and create an interest note.

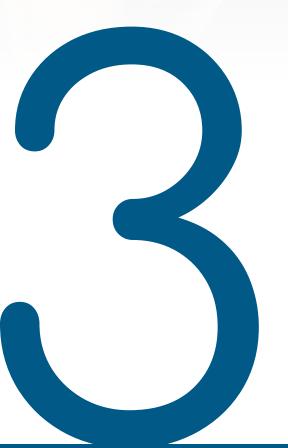

- 1. You get one flexible module instead of several to carry out calculations and import data
- 2. It gives you the safety that you can be sure that your reminder has been sent.
- 3. You can ensure that it only is the difference that is being ascribed and safely trust the result of the module.

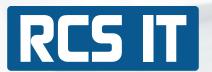

#### In Interest Plus you can (continued):

» When the reminders are book kept finance posts are created on each single customer. These finance posts will appear by the next print of account statement. This way you can see how much the customer owes you.
After that you can run another check of reminders in SAP Business One, then you import the results from SAP Business One and with Interest Plus you can keep track on how much that has already been book kept to the customer, this way it is only the difference that will be ascribed.

Search on reminders in SAP Business One

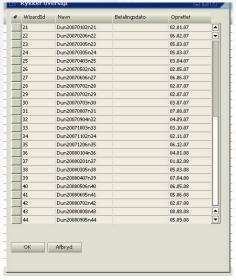

Examples on customer who has to pay more interest

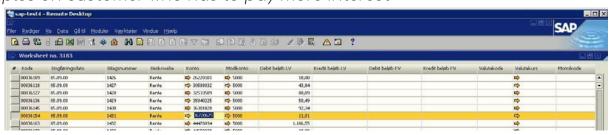

Account statement with interests

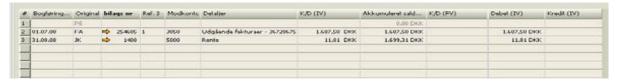

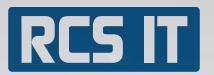

### WEB Registration Plus

WEB Registration Plus is a perfect tool for companies that sell products as well as consultancy

#### RCS IT presents WEB Registration Plus

In SAP Business One there is an Activity Module, which registers tasks and hours spent such as "Meeting", "Phone support" and "Others". To make sure that this is invoiced correctly RCS IT has developed WEB Registration Plus. This module makes it possible to collect all activities that have to be invoiced to the same customer in one invoice.

#### In WEB Registration Plus you can:

- » Mass invoice service calls or activities
- » Enter activities either as orders, delivery note, or invoice and gather activities withother orders.
- » Have a web interface to register service calls and activities
- » Control parameters so that you can book keep and invoice directly
- » Search out activities from different parameters
- » Search "hours", process them in the module and afterwards book keep them as orders in SAP Business One, where you close them and they get the status "Processed"

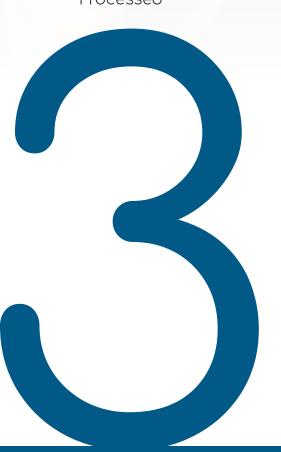

- 1. You get an effective way of invoicing time consumption which gives you a greater overview.
- 2. You can book keep and invoice directly which saves time
- 3. Typed data from the web interface can be converted into invoices and you can handle it in the programme instead of manually.